## Package 'qgisprocess'

February 6, 2024

<span id="page-0-0"></span>Title Use 'QGIS' Processing Algorithms

Version 0.3.0

Description Provides seamless access to the 'QGIS'

(<<https://qgis.org/en/site/>>) processing toolbox using the standalone 'qgis\_process' command-line utility. Both native and third-party (plugin) processing providers are supported. Beside referring data sources from file, also common objects from 'sf', 'terra' and 'stars' are supported. The native processing algorithms are documented by QGIS.org (2023) <[https://docs.qgis.org/latest/en/docs/user\\_manual/processing\\_algs/](https://docs.qgis.org/latest/en/docs/user_manual/processing_algs/)>.

License GPL  $(>= 3)$ 

URL <https://r-spatial.github.io/qgisprocess/>,

<https://github.com/r-spatial/qgisprocess>

BugReports <https://github.com/r-spatial/qgisprocess/issues>

## **Depends**  $R (= 3.6.0)$

**Imports** assert that, glue, jsonlite, process  $\mathbf{x}$  ( $> = 3.5.2$ ), rappdirs, rlang, stats, stringr, tibble, vctrs, withr

Suggests dplyr, knitr, mapview, raster, rmarkdown, rprojroot, sf, spDataLarge, stars, stringi, terra, testthat, tidyr

VignetteBuilder knitr

Additional\_repositories <https://geocompr.r-universe.dev>

Config/checklist/communities inbo

Config/checklist/keywords R; package; QGIS

Encoding UTF-8

Language en-GB

RoxygenNote 7.3.1

SystemRequirements 'QGIS' latest or long-term release currently

supported according to the 'QGIS' release schedule (<https://www.qgis.org/en/site/getinvolved/development/roadmap.html>). Older 'QGIS' releases are not officially supported, but may work since 'QGIS' 3.16.

## NeedsCompilation no

```
Author Dewey Dunnington [aut] (<https://orcid.org/0000-0002-9415-4582>,
      Voltron Data),
     Floris Vanderhaeghe [aut, cre]
      (<https://orcid.org/0000-0002-6378-6229>, Research Institute for
      Nature and Forest (INBO)),
     Jan Caha [aut] (<https://orcid.org/0000-0003-0165-0606>),
     Jannes Muenchow [aut] (<https://orcid.org/0000-0001-7834-4717>),
     Antony Barja [ctb] (<https://orcid.org/0000-0001-5921-2858>),
     Robin Lovelace [ctb] (<https://orcid.org/0000-0001-5679-6536>),
     Jakub Nowosad [ctb] (<https://orcid.org/0000-0002-1057-3721>),
     Research Institute for Nature and Forest (INBO) [cph, fnd]
      (https://www.inbo.be/en/)
```
Maintainer Floris Vanderhaeghe <floris.vanderhaeghe@inbo.be>

## Repository CRAN

Date/Publication 2024-02-06 22:10:02 UTC

## R topics documented:

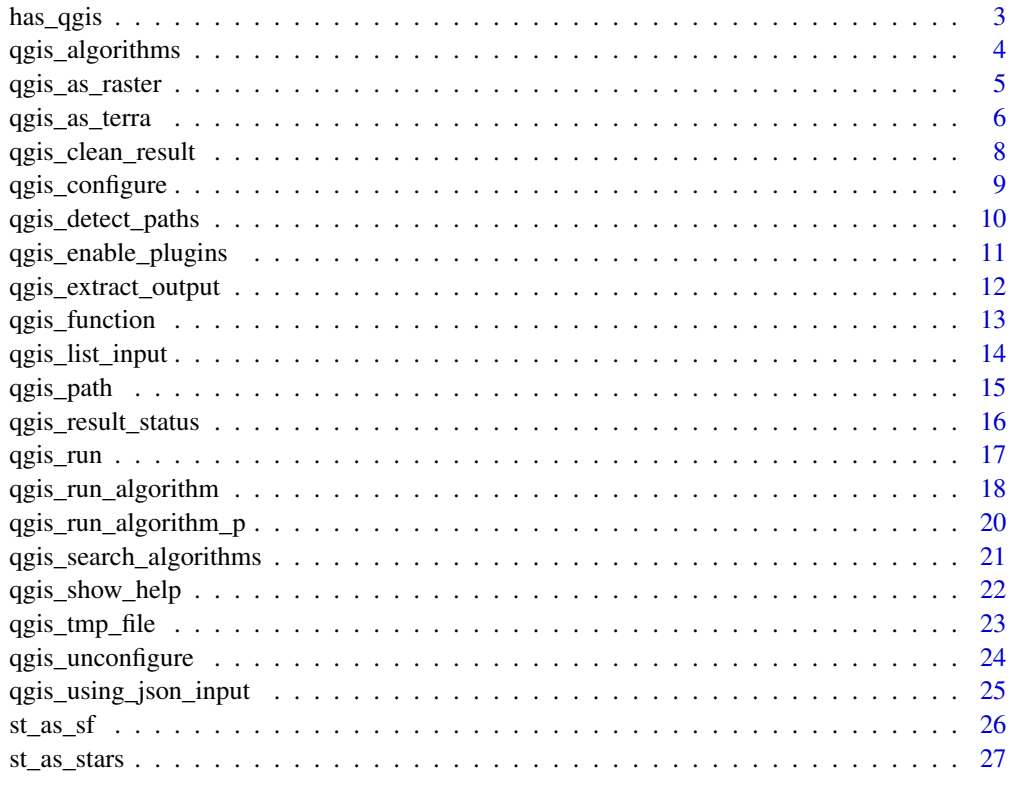

**Index** [29](#page-28-0)

<span id="page-2-1"></span><span id="page-2-0"></span>

#### Description

has\_qgis() checks whether the loaded qgisprocess cache is populated, which means that a QGIS installation was accessible and responsive when loading the package. qgis\_has\_plugin(), qgis\_has\_provider() and qgis\_has\_algorithm() check for the availability of one or several plugins, processing providers and algorithms, respectively. They are vectorized.

#### Usage

```
has_qgis()
qgis_has_plugin(plugin, query = FALSE, quiet = TRUE)
qgis_has_provider(provider, query = FALSE, quiet = TRUE)
qgis_has_algorithm(algorithm, query = FALSE, quiet = TRUE)
```
## Arguments

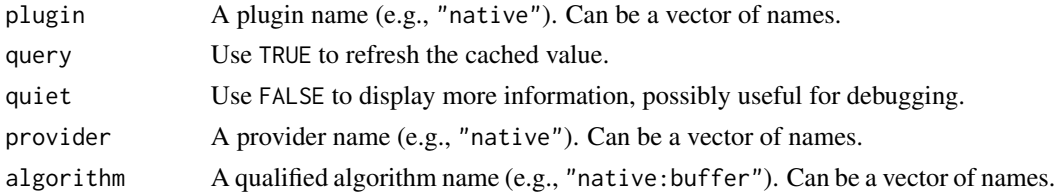

## Value

A logical, with length 1 in case of has\_qgis().

## Note

Only plugins that implement processing providers are supported.

#### See Also

Other topics about reporting the QGIS state: [qgis\\_algorithms\(](#page-3-1)), [qgis\\_path\(](#page-14-1)), [qgis\\_using\\_json\\_input\(](#page-24-1))

#### Examples

```
has_qgis()
if (has_qgis()) qgis_has_algorithm("native:filedownloader")
if (has_qgis()) qgis_has_provider("native")
if (has_qgis()) qgis_has_plugin(c("grassprovider", "processing_saga_nextgen"))
```
## <span id="page-3-2"></span>Description

Functions that return metadata about the installed and enabled algorithms or processing providers, or about the installed plugins that implement processing providers. See the [QGIS docs](https://docs.qgis.org/latest/en/docs/user_manual/processing_algs/qgis/index.html) for a detailed description of the algorithms provided 'out of the box' on QGIS.

#### Usage

```
qgis_algorithms(query = FALSE, quiet = TRUE, include_deprecated = TRUE)
qgis_providers(query = FALSE, quiet = TRUE, include_deprecated = TRUE)
qgis_plugins(which = "all", query = FALSE, quiet = TRUE, ...)
```
## Arguments

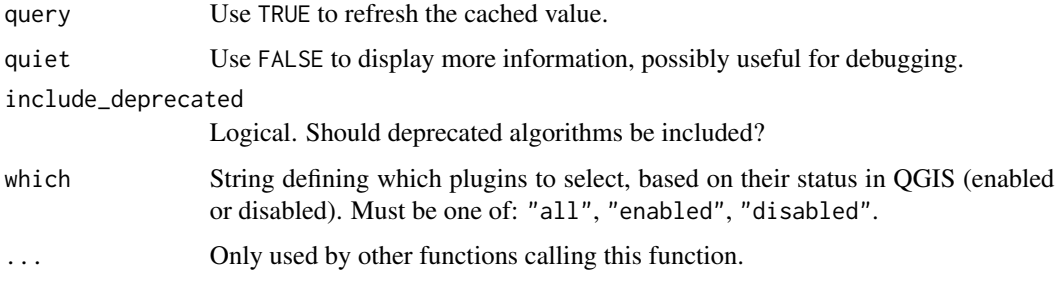

## Details

The include\_deprecated argument in qgis\_algorithms() does not affect the cached value. The latter always includes deprecated algorithms if these are returned by 'qgis\_process' (this requires the JSON output method).

#### Value

A tibble of algorithms, processing providers or plugins, with metadata.

## See Also

[qgis\\_enable\\_plugins\(\)](#page-10-1), [qgis\\_disable\\_plugins\(\)](#page-10-2)

Other topics about information on algorithms & processing providers: [qgis\\_search\\_algorithms\(](#page-20-1)), [qgis\\_show\\_help\(](#page-21-1))

Other topics about reporting the QGIS state: [has\\_qgis\(](#page-2-1)), [qgis\\_path\(](#page-14-1)), [qgis\\_using\\_json\\_input\(](#page-24-1))

## <span id="page-4-0"></span>qgis\_as\_raster 5

## Examples

```
qgis_algorithms()
qgis_algorithms(include_deprecated = FALSE)
qgis_providers()
qgis_plugins(quiet = FALSE)
qgis_plugins(which = "disabled")
```
<span id="page-4-1"></span>qgis\_as\_raster *Convert a qgis\_result object or one of its elements to a raster object*

## Description

Convert a qgis\_result object or one of its elements to a raster object

## Usage

```
qgis_as_raster(x, ...)
qgis_as_brick(x, ...)
## S3 method for class 'qgis_outputRaster'
qgis_as_raster(x, ...)
## S3 method for class 'qgis_outputRaster'
qgis_as_brick(x, ...)
## S3 method for class 'qgis_outputLayer'
qgis_as_raster(x, ...)
## S3 method for class 'qgis_outputLayer'
qgis_as_brick(x, ...)
## S3 method for class 'qgis_result'
qgis_as_raster(x, ...)
## S3 method for class 'qgis_result'
qgis_as_brick(x, ...)
```
## Arguments

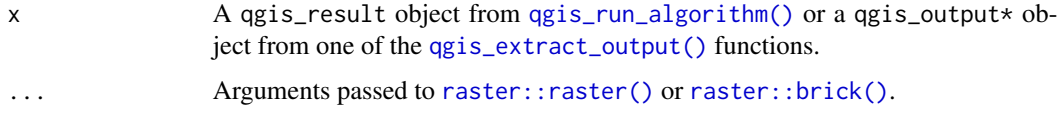

<span id="page-5-0"></span>A RasterLayer or a RasterBrick object.

#### See Also

Other topics about coercing processing output: [qgis\\_as\\_terra\(](#page-5-1)), [st\\_as\\_sf](#page-25-1), [st\\_as\\_stars](#page-26-1)

```
Other topics about accessing or managing processing results: qgis_as_terra(), qgis_clean_result(),
qgis_extract_output(), qgis_result_status(), st_as_sf, st_as_stars
```
#### Examples

```
# not running below examples in R CMD check to save time
result <- qgis_run_algorithm(
 "native:slope",
 INPUT = system.file("longlake/longlake_depth.tif", package = "qgisprocess")
)
# most direct approach, autoselecting a `qgis_outputRaster` type
# output from the `result` object and reading as RasterLayer:
qgis_as_raster(result)
# if you need more control, extract the needed output element first:
output_raster <- qgis_extract_output(result, "OUTPUT")
qgis_as_raster(output_raster)
```
<span id="page-5-1"></span>qgis\_as\_terra *Convert a qgis\_result object or one of its elements to a terra object*

#### Description

This function performs coercion to one of the terra classes SpatRaster, SpatVector or SpatVectorProxy (add proxy = TRUE for the latter). The distinction between SpatRaster and SpatVector is based on the output type.

#### Usage

```
qgis_as_terra(x, ...)
## S3 method for class 'qgis_outputRaster'
qgis_as_terra(x, ...)
## S3 method for class 'qgis_outputLayer'
qgis_as_terra(x, ...)
```
## <span id="page-6-0"></span>qgis\_as\_terra 7

```
## S3 method for class 'qgis_outputVector'
qgis_as_terra(x, ...)
## S3 method for class 'qgis_result'
qgis_as_terra(x, ...)
```
#### Arguments

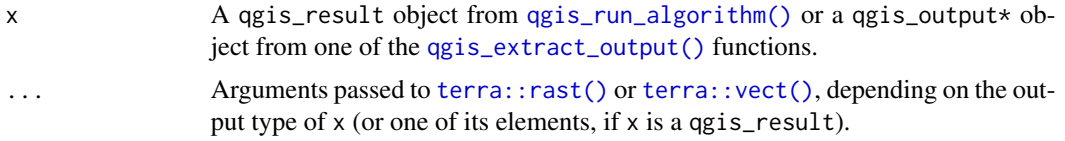

#### Value

A SpatRaster, SpatVector or SpatVectorProxy object.

#### See Also

Other topics about coercing processing output: [qgis\\_as\\_raster\(](#page-4-1)), [st\\_as\\_sf](#page-25-1), [st\\_as\\_stars](#page-26-1)

Other topics about accessing or managing processing results: [qgis\\_as\\_raster\(](#page-4-1)), [qgis\\_clean\\_result\(](#page-7-1)), [qgis\\_extract\\_output\(](#page-11-1)), [qgis\\_result\\_status\(](#page-15-1)), [st\\_as\\_sf](#page-25-1), [st\\_as\\_stars](#page-26-1)

## Examples

```
# not running below examples in R CMD check to save time
result <- qgis_run_algorithm(
  "native:slope",
  INPUT = system.file("longlake/longlake_depth.tif", package = "qgisprocess")
)
# most direct approach, autoselecting a `qgis_outputRaster` type
# output from the `result` object and reading as SpatRaster:
qgis_as_terra(result)
# if you need more control, extract the needed output element first:
output_raster <- qgis_extract_output(result, "OUTPUT")
qgis_as_terra(output_raster)
# Same holds for coercion to SpatVector
result2 <- qgis_run_algorithm(
  "native:buffer",
  INPUT = system.file("longlake/longlake.gpkg", package = "qgisprocess"),
  DISTANCE = 100
)
qgis_as_terra(result2)
output_vector <- qgis_extract_output(result2, "OUTPUT")
qgis_as_terra(output_vector)
```

```
# SpatVectorProxy:
qgis_as_terra(result2, proxy = TRUE)
```
<span id="page-7-1"></span>qgis\_clean\_result *Clean processing results*

## Description

Deletes any temporary files that are defined in a qgis\_result object. These may comprise both input and output files.

## Usage

qgis\_clean\_result(x)

## Arguments

x A qgis\_result object returned by [qgis\\_run\\_algorithm\(\)](#page-17-1).

#### Value

The qgis\_result object passed to the function is returned invisibly.

#### See Also

```
qgis_as_raster(qgis_as_terra(),
qgis_extract_output(), qgis_result_status(), st_as_sf, st_as_stars
```
#### Examples

```
result <- qgis_run_algorithm(
  "native:buffer",
  INPUT = system.file("longlake/longlake_depth.gpkg", package = "qgisprocess"),
  DISTANCE = 10
)
file.exists(qgis_extract_output(result))
qgis_clean_result(result)
file.exists(qgis_extract_output(result))
```
#### <span id="page-8-1"></span><span id="page-8-0"></span>**Description**

Run qgis\_configure() to bring the package configuration in line with QGIS and to save this configuration to a persistent cache. See the *Details* section for more information about setting the path of the 'qgis\_process' command line tool.

#### Usage

```
qgis_configure(quiet = FALSE, use_cached_data = FALSE)
```
#### Arguments

quiet Use FALSE to display more information, possibly useful for debugging.

use\_cached\_data

Use the cached algorithm list and path found when configuring qgisprocess during the last session. This saves some time loading the package.

#### Details

The qgisprocess package is a wrapper around the 'qgis\_process' command line tool distributed with QGIS ( $>=$ 3.14). Several functions use heuristics to detect the location of the 'qgis\_process' executable.

When loading the package, the configuration is automatically read from the cache with qgis\_configure(use\_cached\_data = TRUE, quiet = TRUE) in order to save time. Run qgis\_configure(use\_cached\_data = TRUE) manually to get more details.

Use qgis\_algorithms(), qgis\_providers(), qgis\_plugins(), qgis\_using\_json\_output(), qgis\_path() and qgis\_version() to inspect cache contents.

If the configuration fails or you have more than one QGIS installation, you can set options(qgisprocess.path = "path/to/qgis\_process") or the R\_QGISPROCESS\_PATH environment variable (useful on CI). On Linux the 'qgis\_process' executable is generally available on the user's PATH, on MacOS the executable is within the QGIS\*.app/Contents/MacOS/bin folder, and on Windows the executable is named qgis\_process-qgis.bat or qgis\_process-qgis-dev.bat and is located in Program Files/QGIS\*/bin or OSGeo4W(64)/bin.

## Value

The result of [processx::run\(\)](#page-0-0).

### See Also

[qgis\\_unconfigure\(\)](#page-23-1)

[qgis\\_path\(\)](#page-14-1), [qgis\\_version\(\)](#page-14-2)

Other topics about configuring QGIS and qgisprocess: [qgis\\_enable\\_plugins\(](#page-10-1)), [qgis\\_run\(](#page-16-1))

## Examples

```
# not running in R CMD check to save time
qgis_configure(use_cached_data = TRUE)
```

```
## Not run:
# package reconfiguration
# (not run in example() as it rewrites the package cache file)
qgis_configure()
```
## End(Not run)

qgis\_detect\_paths *Detect QGIS installations with 'qgis\_process' on Windows and macOS*

#### Description

Discovers existing 'qgis\_process' executables on the system and returns their filepath. Only available for Windows and macOS systems. qgis\_detect\_paths() is a shortcut to qgis\_detect\_windows\_paths() on Windows and qgis\_detect\_macos\_paths() on macOS.

## Usage

```
qgis_detect_paths(drive_letter = strsplit(R.home(), ":")[[1]][1])
```

```
qgis_detect_windows_paths(drive_letter = strsplit(R.home(), ":")[[1]][1])
```

```
qgis_detect_macos_paths()
```
#### **Arguments**

drive\_letter The drive letter on which to search. By default, this is the same drive letter as the R executable. Only applicable to Windows.

#### Value

A character vector of possible paths to the 'qgis\_process' executable.

#### Note

These functions do not verify whether the discovered 'qgis\_process' executables successfully run. You can run qgis\_path(query = TRUE, quiet = FALSE) to discover and cache the first 'qgis\_process' in the list that works.

<span id="page-9-0"></span>

<span id="page-10-0"></span>qgis\_enable\_plugins 11

#### See Also

[qgis\\_configure\(\)](#page-8-1), [qgis\\_path\(\)](#page-14-1)

## Examples

```
if (.Platform$OS.type == "windows") {
 qgis_detect_paths()
 identical(qgis_detect_windows_paths(), qgis_detect_paths())
}
if (Sys.info()['sysname''] == "Darwin") {
 qgis_detect_paths()
 identical(qgis_detect_macos_paths(), qgis_detect_paths())
}
```
<span id="page-10-1"></span>qgis\_enable\_plugins *Enable or disable QGIS plugins*

## <span id="page-10-2"></span>Description

Processing plugins, installed in QGIS, can be in an 'enabled' or 'disabled' state in QGIS. The plugin state can be controlled from R. qgis\_enable\_plugins() enables plugins while qgis\_disable\_plugins() does the reverse.

#### Usage

```
qgis_enable_plugins(names = NULL, quiet = FALSE)
```
qgis\_disable\_plugins(names = NULL, quiet = FALSE)

## Arguments

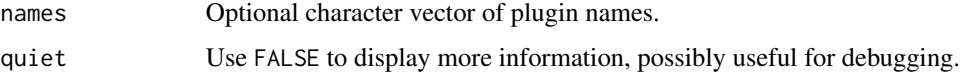

#### Details

The cache is immediately updated upon enabling or disabling plugins from R.

Run [qgis\\_plugins\(\)](#page-3-2) to list the available plugins that implement processing providers.

If you installed, removed, enabled or disabled plugins in the QGIS GUI, then run [qgis\\_configure\(\)](#page-8-1) to make those changes available in R.

If names is not provided to qgis\_enable\_plugins(), it is assumed that all *disabled* plugins are to be enabled. If names is not provided to qgis\_disable\_plugins(), it is assumed that all *enabled* plugins are to be disabled. Note that the 'processing' plugin is ignored, because it is always available to 'qgis\_process' (not QGIS though).

A tibble of plugins, invisibly.

#### Note

Only plugins that implement processing providers are supported. Installing or removing plugins is not supported.

## See Also

#### [qgis\\_plugins\(\)](#page-3-2)

Other topics about configuring QGIS and qgisprocess: [qgis\\_configure\(](#page-8-1)), [qgis\\_run\(](#page-16-1))

## Examples

qgis\_enable\_plugins("name\_of\_plugin")

<span id="page-11-1"></span>qgis\_extract\_output *Access processing output*

## Description

These functions extract one output element from the result of [qgis\\_run\\_algorithm\(\)](#page-17-1), potentially more than one in the case of qgis\_extract\_output\_by\_class(). An output element can be extracted based on its name, its position in the printed qgis\_result object returned by [qgis\\_run\\_algorithm\(\)](#page-17-1), or its class.

qgis\_extract\_output() is an alias to qgis\_extract\_output\_by\_name().

#### Usage

```
qgis_extract_output_by_name(x, name = "OUTPUT", first = TRUE)
qgis_extract_output(x, name = "OUTPUT", first = TRUE)
qgis_extract_output_by_position(x, which)
qgis_extract_output_by_class(x, class, single = TRUE)
```
#### **Arguments**

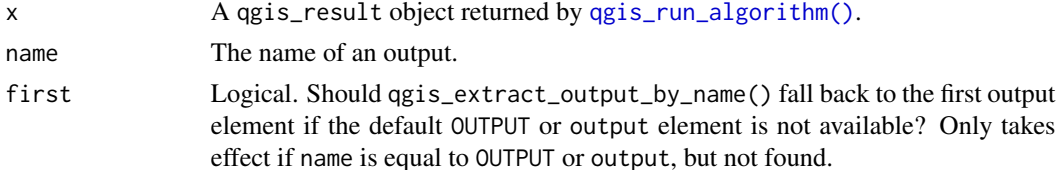

<span id="page-11-0"></span>

<span id="page-12-0"></span>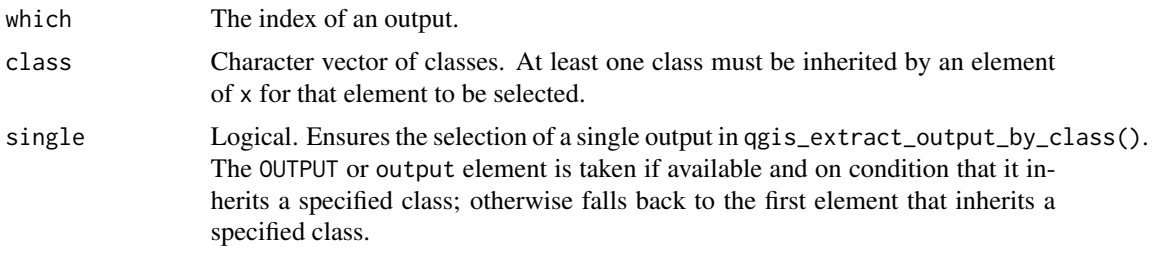

A qgis\_output\* object.

## See Also

```
qgis_as_raster(qgis_as_terra(),
qgis_clean_result(), qgis_result_status(), st_as_sf, st_as_stars
```
## Examples

```
result <- qgis_run_algorithm(
  "native:buffer",
  INPUT = system.file("longlake/longlake_depth.gpkg", package = "qgisprocess"),
  DISTANCE = 10
\mathcal{L}# the print() method of a qgis_result only prints its output elements:
result
# nevertheless, more elements are included:
length(result)
names(result)
# extract the output element 'OUTPUT':
qgis_extract_output(result)
```
<span id="page-12-1"></span>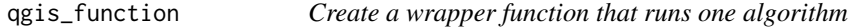

## Description

As opposed to [qgis\\_run\\_algorithm\(\)](#page-17-1), [qgis\\_function\(\)](#page-12-1) creates a callable function based on the argument metadata provided by [qgis\\_get\\_argument\\_specs\(\)](#page-21-2).

#### Usage

qgis\_function(algorithm, ...)

#### <span id="page-13-0"></span>Arguments

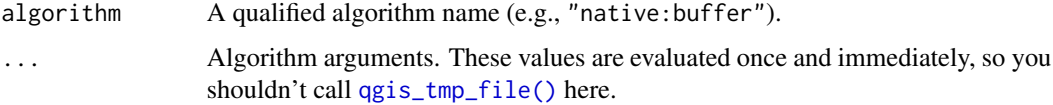

## Details

The logic of qgis\_function() has been implemented in R package [qgis.](https://github.com/JanCaha/r_package_qgis) This package also provides the QGIS documentation of each processing algorithm as corresponding R function documentation.

#### Value

A function.

## Examples

```
qgis_buffer <- qgis_function("native:buffer")
qgis_buffer(
  system.file(
    "longlake/longlake_depth.gpkg",
    package = "qgisprocess"
  ),
  DISTANCE = 10
\mathcal{L}
```
<span id="page-13-1"></span>qgis\_list\_input *Prepare a compound input argument*

## Description

Some algorithm arguments require a compound object, consisting of several layers or elements. These functions apply strict validation rules when generating this object and are recommended.

#### Usage

qgis\_list\_input(...)

qgis\_dict\_input(...)

#### Arguments

... Named values for qgis\_dict\_input() or unnamed values for qgis\_list\_input().

#### <span id="page-14-0"></span>qgis\_path 15

#### Details

qgis\_list\_input() generates an unnamed list of class qgis\_list\_input. The use of qgis\_list\_input() instead of list() is*required* for compound arguments*in case of no-JSON input* (see [qgis\\_using\\_json\\_input\(\)](#page-24-1)). Since it applies strict validation rules, it is recommended in all cases though.

qgis\_dict\_input() generates a named list of class qgis\_dict\_input. qgis\_dict\_input() is only supported when the JSON input method applies (see [qgis\\_using\\_json\\_input\(\)](#page-24-1)), where it can be interchanged with a named list(). It can only be used for arguments requiring *named* lists. Since it applies strict validation rules, it is recommended above list().

Some QGIS argument types that need a compount object are the multilayer, aggregates, fields\_mapping, tininputlayers and vectortilewriterlayers argument types.

## Value

- qgis\_list\_input(): An object of class 'qgis\_list\_input'
- qgis\_dict\_input(): An object of class 'qgis\_dict\_input'

## Examples

qgis\_list\_input(1, 2, 3) qgis\_dict\_input(a = 1, b = 2, c = 3)

```
qgis_path Get metadata about the used 'qgis_process' command
```
#### <span id="page-14-2"></span>Description

qgis\_path() returns the filepath of the 'qgis\_process' command, while qgis\_version() returns the QGIS version.

#### Usage

```
qgis_path(query = FALSE, quiet = TRUE)
```
qgis\_version(query = FALSE, quiet = TRUE, full = TRUE, debug = FALSE)

#### Arguments

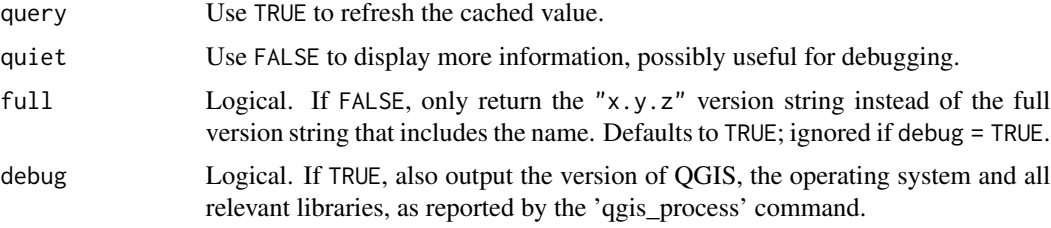

A string.

#### See Also

#### [qgis\\_configure\(\)](#page-8-1)

Other topics about reporting the QGIS state: [has\\_qgis\(](#page-2-1)), [qgis\\_algorithms\(](#page-3-1)), [qgis\\_using\\_json\\_input\(](#page-24-1))

#### Examples

```
qgis_path()
qgis_path(quiet = FALSE)
qgis_version()
qgis_version(full = FALSE)
qgis_version(debug = TRUE)
```
<span id="page-15-1"></span>qgis\_result\_status *Access processing results: extra tools*

## Description

A qgis\_result object is a list that, next to the output elements, also contains other elements that can be useful in scripting. Several of these can be extracted with convenience functions: the exit status of the process, standard output and standard error of 'qgis\_process', arguments passed to 'qgis\_process'.

#### Usage

```
qgis_result_status(x)
```

```
qgis_result_stdout(x)
```
qgis\_result\_stderr(x)

qgis\_result\_args(x)

#### **Arguments**

x A qgis\_result object returned by [qgis\\_run\\_algorithm\(\)](#page-17-1).

## Value

- A number in case of qgis\_result\_status().
- A string in case of qgis\_result\_stdout() and qgis\_result\_stderr().
- A list in case of qgis\_result\_args().

<span id="page-15-0"></span>

<span id="page-16-0"></span>qgis\_run and the set of the set of the set of the set of the set of the set of the set of the set of the set of the set of the set of the set of the set of the set of the set of the set of the set of the set of the set of

## See Also

Other topics about programming or debugging utilities: [qgis\\_run\(](#page-16-1)), [qgis\\_tmp\\_file\(](#page-22-1)), [qgis\\_unconfigure\(](#page-23-1)), [qgis\\_using\\_json\\_input\(](#page-24-1))

Other topics about accessing or managing processing results: [qgis\\_as\\_raster\(](#page-4-1)), [qgis\\_as\\_terra\(](#page-5-1)), [qgis\\_clean\\_result\(](#page-7-1)), [qgis\\_extract\\_output\(](#page-11-1)), [st\\_as\\_sf](#page-25-1), [st\\_as\\_stars](#page-26-1)

## Examples

```
result <- qgis_run_algorithm(
  "native:buffer",
  INPUT = system.file("longlake/longlake_depth.gpkg", package = "qgisprocess"),
  DISTANCE = 10
)
qgis_result_status(result)
stdout <- qgis_result_stdout(result)
cat(substr(stdout, 1, 335))
qgis_result_stderr(result)
qgis_result_args(result)
```
<span id="page-16-1"></span>qgis\_run *Call the 'qgis\_process' command directly*

#### Description

qgis\_run() offers full access to 'qgis\_process'. Run cat(qgis\_run("--help")\$stdout) to get the command's help.

#### Usage

qgis\_run(args = character(),  $\dots$ , env = qgis\_env(), path = qgis\_path())

#### Arguments

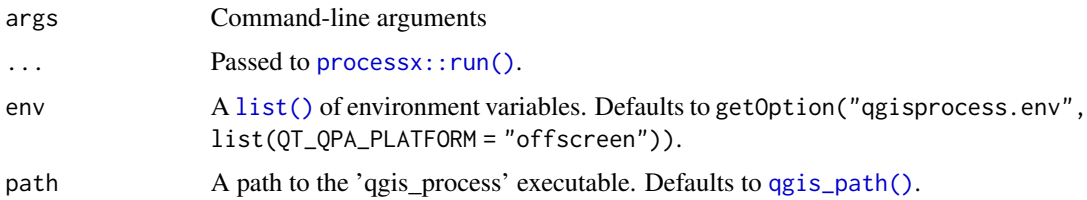

## Value

A [processx::run\(\)](#page-0-0) return value, i.e. a list with status, stdout, stderr and timeout elements.

## See Also

Other topics about programming or debugging utilities: [qgis\\_result\\_status\(](#page-15-1)), [qgis\\_tmp\\_file\(](#page-22-1)), [qgis\\_unconfigure\(](#page-23-1)), [qgis\\_using\\_json\\_input\(](#page-24-1))

Other topics about configuring QGIS and qgisprocess: [qgis\\_configure\(](#page-8-1)), [qgis\\_enable\\_plugins\(](#page-10-1))

## Examples

```
processx_list <- qgis_run(args = "--help")
cat(processx_list$stdout)
```
<span id="page-17-1"></span>qgis\_run\_algorithm *Run an algorithm using 'qgis\_process'*

## Description

Runs an algorithm using 'qgis\_process'. See the [QGIS docs](https://docs.qgis.org/latest/en/docs/user_manual/processing_algs/) for a detailed description of the algorithms provided 'out of the box' on QGIS.

## Usage

```
qgis_run_algorithm(
  algorithm,
  ...,
  PROJECT_PATH = NULL,
  ELLIPSOID = NULL,
  .raw_json_input = NULL,
  aquiet = TRUE
\mathcal{L}
```
#### Arguments

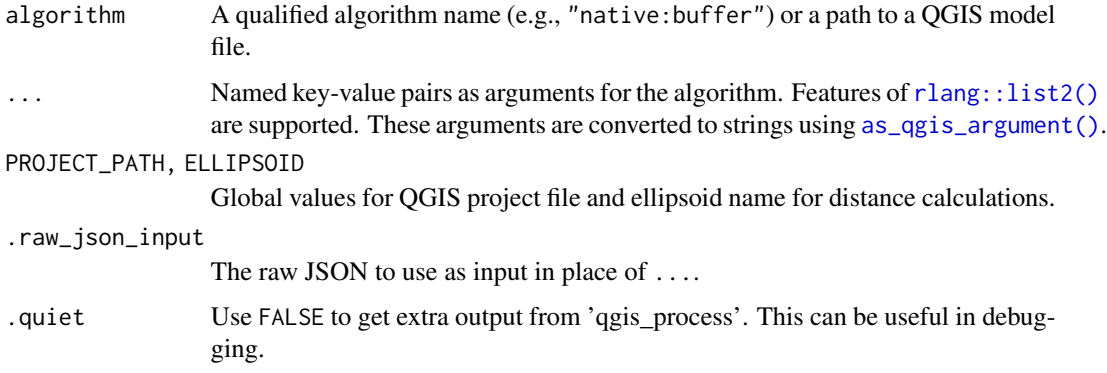

<span id="page-17-0"></span>

#### <span id="page-18-0"></span>Details

qgis\_run\_algorithm() accepts various R objects as algorithm arguments. Examples include an R matrix or data frame for the argument type 'matrix', R colors for the argument type 'color', sf or terra (SpatVector) objects for the argument type 'vector' and raster/terra/stars objects for the argument type 'raster', but there are many more. qgis\_run\_algorithm() preprocesses the provided objects into the format that QGIS expects for a given argument.

For data objects in R that already exist as a stored file, it is best to instead provide the file path in order to prevent a superfluous file writing step from R, as QGIS expects a file path. However terra and stars objects can contain the file path as metadata: in these cases this path is retrieved from the R object and passed to QGIS; potential pitfalls are taken care of.

Providing R objects that cannot be converted to the applicable argument type will lead to an error.

#### Value

A qgis\_result object.

#### Running QGIS models and Python scripts

QGIS models and Python scripts can be added to the Processing Toolbox in the QGIS GUI, by pointing at their corresponding file. This will put the model or script below the provider 'Models' or 'Scripts', respectively. Next, it is necessary to run [qgis\\_configure\(\)](#page-8-1) in R in order to make the model or script available to qgisprocess (even reloading the package won't detect it, since these providers have dynamic content, not tied to a plugin or to a QGIS version). You can check the outcome with [qgis\\_providers\(\)](#page-3-2) and [qgis\\_search\\_algorithms\(\)](#page-20-1). Now, just as with other algorithms, you can provide the model: <name> or script: <name> identifier to the algorithm argument of qgis\_run\_algorithm().

As the output argument name of a QGIS model can have an R-unfriendly syntax, you may need to take the JSON parameter string from the QGIS processing dialog and feed the JSON string to the .raw\_json\_input argument of qgis\_run\_algorithm() instead of providing separate arguments.

Although the 'qgis\_process' backend also supports replacing the 'algorithm' parameter by the file path of a model file or a Python script, it is not planned to implement this in qgisprocess, as it would bypass argument preprocessing in R (including checks).

### See Also

Other functions to run one geoprocessing algorithm: [qgis\\_run\\_algorithm\\_p\(](#page-19-1))

#### Examples

```
qgis_run_algorithm(
  "native:buffer",
  INPUT = system.file("longlake/longlake_depth.gpkg", package = "qgisprocess"),
  DISTANCE = 10
\mathcal{L}
```
<span id="page-19-1"></span><span id="page-19-0"></span>qgis\_run\_algorithm\_p *Run an algorithm using 'qgis\_process': pipe-friendly wrapper*

## Description

[qgis\\_run\\_algorithm\\_p\(\)](#page-19-1) wraps [qgis\\_run\\_algorithm\(\)](#page-17-1), passing its first argument to the first argument of the QGIS algorithm. This makes it more convenient in a pipeline (hence '\_p' in the name).

#### Usage

```
qgis_run_algorithm_p(
  .data,
  algorithm,
  ...,
  .select = "OUTPUT",
  .clean = TRUE,
  .quiet = TRUE
\lambda
```
## Arguments

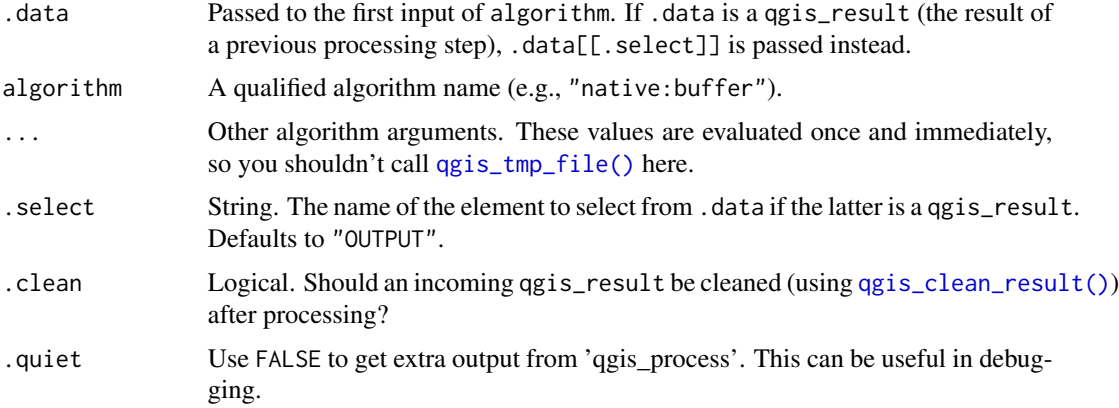

## Details

Uses [qgis\\_function\(\)](#page-12-1) under the hood.

## Value

A qgis\_result object.

## See Also

Other functions to run one geoprocessing algorithm: [qgis\\_run\\_algorithm\(](#page-17-1))

## <span id="page-20-0"></span>qgis\_search\_algorithms 21

## Examples

```
system.file(
  "longlake/longlake_depth.gpkg",
 package = "qgisprocess"
) |>
 qgis_run_algorithm_p(
   "native:buffer",
   DISTANCE = 10
 )
```
<span id="page-20-1"></span>qgis\_search\_algorithms

*Search geoprocessing algorithms*

## Description

Searches for algorithms using a regular expression. In its simplest form that is just a string that must match part of a character value.

#### Usage

```
qgis_search_algorithms(
  algorithm = NULL,
 provider = NULL,
 group = NULL,include_deprecated = FALSE
)
```
## Arguments

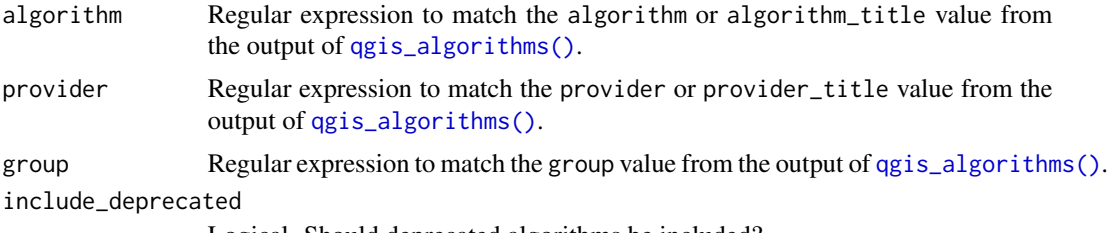

Logical. Should deprecated algorithms be included?

## Details

When using multiple arguments in combination, only the algorithms are returned that fulfill all conditions.

All regular expressions that [stringr::str\\_detect\(\)](#page-0-0) can handle, are accepted. Have a look at [stringi::search\\_regex\(\)](#page-0-0) to get a nice overview.

<span id="page-21-0"></span>A tibble.

## See Also

Other topics about information on algorithms & processing providers: [qgis\\_algorithms\(](#page-3-1)), [qgis\\_show\\_help\(](#page-21-1))

## Examples

```
qgis_search_algorithms(
  algorithm = "point.*line",
  provider = "^native$"
\overline{)}
```
<span id="page-21-1"></span>

qgis\_show\_help *Get detailed information about one algorithm*

## <span id="page-21-2"></span>Description

Get detailed information about one algorithm

#### Usage

```
qgis_show_help(algorithm)
```
qgis\_get\_description(algorithm)

```
qgis_get_argument_specs(algorithm, ...)
```
qgis\_get\_output\_specs(algorithm, ...)

## Arguments

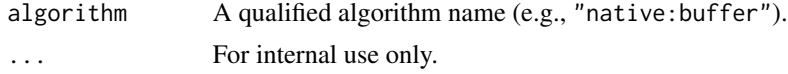

## Value

- qgis\_get\_description(): a string.
- qgis\_get\_argument\_specs(), qgis\_get\_output\_specs(): a tibble.
- qgis\_show\_help(): the algorithm name, invisibly.

## See Also

Other topics about information on algorithms & processing providers: [qgis\\_algorithms\(](#page-3-1)), [qgis\\_search\\_algorithms\(](#page-20-1))

<span id="page-22-0"></span>qgis\_tmp\_file 23

#### Examples

```
qgis_get_description("native:filedownloader")
```

```
# not running below examples in R CMD check to save time
qgis_get_argument_specs("native:filedownloader")
qgis_get_output_specs("native:filedownloader")
qgis_show_help("native:filedownloader")
```
<span id="page-22-1"></span>qgis\_tmp\_file *Manage temporary files*

#### <span id="page-22-2"></span>Description

These functions create temporary files that can be used in calls to [qgis\\_run\\_algorithm\(\)](#page-17-1) or elsewhere. These files are created in a special temporary directory ([qgis\\_tmp\\_base\(\)](#page-22-2)) that should be periodically cleaned up using [qgis\\_clean\\_tmp\(\)](#page-22-2). You can set your preferred vector and/or raster file extension using options(qgisprocess.tmp\_vector\_ext = "...") and/or options(qgisprocess.tmp\_raster\_ext  $=$  " $\dots$ "), respectively.

#### Usage

```
qgis_tmp_file(ext)
qgis_tmp_folder()
qgis_tmp_vector(ext = getOption("qgisprocess.tmp_vector_ext", ".gpkg"))
qgis_tmp_raster(ext = getOption("qgisprocess.tmp_raster_ext", ".tif"))
qgis_tmp_base()
qgis_clean_tmp()
```
#### Arguments

ext The file extension to be used.

## Value

A character vector indicating the location of a (not yet created) temporary file.

#### See Also

Other topics about programming or debugging utilities: [qgis\\_result\\_status\(](#page-15-1)), [qgis\\_run\(](#page-16-1)), [qgis\\_unconfigure\(](#page-23-1)), [qgis\\_using\\_json\\_input\(](#page-24-1))

## Examples

```
qgis_tmp_base()
qgis_tmp_file(".csv")
qgis_tmp_vector()
qgis_tmp_raster()
```
<span id="page-23-1"></span>qgis\_unconfigure *Clean the package cache*

## Description

Empties the qgisprocess cache environment.

#### Usage

```
qgis_unconfigure()
```
## Value

NULL, invisibly.

## See Also

```
Other topics about programming or debugging utilities: qgis_result_status(), qgis_run(),
qgis_tmp_file(), qgis_using_json_input()
```
## Examples

```
## Not run:
# not running this function in example() as it clears the cache environment.
qgis_unconfigure()
```
## End(Not run)

# undoing qgis\_unconfigure() by repopulating the cache environment from file:

# not running in R CMD check to save time qgis\_configure(use\_cached\_data = TRUE)

<span id="page-23-0"></span>

<span id="page-24-1"></span><span id="page-24-0"></span>qgis\_using\_json\_input *Report if JSON objects are used for input to and output from 'qgis\_process'*

#### **Description**

Returns a logical that reveals whether the JSON input and output methods are used, respectively.

#### Usage

```
qgis_using_json_input()
```
qgis\_using\_json\_output(query = FALSE, quiet = TRUE)

#### Arguments

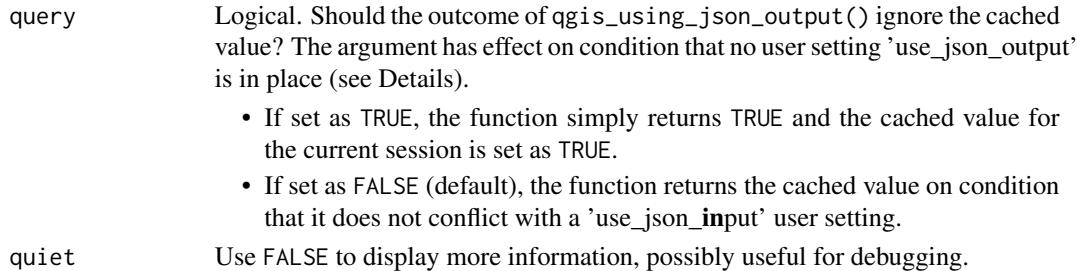

#### Details

Since QGIS 3.24 the JSON input method of 'qgis\_process' is used by default when calling the command. It allows to use certain algorithms that require a more complex input argument, e.g. a list of lists (see [qgis\\_list\\_input\(\)](#page-13-1)).

Likewise, JSON output is the default output format requested from 'qgis\_process'. Using the JSON input method of 'qgis\_process' automatically implies using the JSON output method; when *not* using the JSON input method it is possible (but not the default) to also not use the JSON output method.

The defaults can be overruled with the options qgisprocess.use\_json\_input or qgisprocess.use\_json\_output, and with the environment variables R\_QGISPROCESS\_USE\_JSON\_INPUT or R\_QGISPROCESS\_USE\_JSON\_OUTPUT.

The returned JSON output method is always cached during the current session by qgis\_using\_json\_output(). Given that qgis\_using\_json\_output() is called by various functions in the package, having a user setting 'use\_json\_output' in place (see above) will have effect during subsequent usage of the package. To cache the value between sessions, [qgis\\_configure\(\)](#page-8-1) needs to be called to update the value stored in the persistent package cache file.

The JSON input method is not cached but simply determined on the fly, based on QGIS version, the JSON output method and the user setting if present.

There is good reason for having 'use\_json\_output' in the persistent package cache: the values of [qgis\\_algorithms\(\)](#page-3-1) and [qgis\\_plugins\(\)](#page-3-2) are different with or without the JSON output method, and are also stored in the cache.

<span id="page-25-0"></span>A logical of length 1.

#### See Also

Other topics about programming or debugging utilities: [qgis\\_result\\_status\(](#page-15-1)), [qgis\\_run\(](#page-16-1)), [qgis\\_tmp\\_file\(](#page-22-1)), [qgis\\_unconfigure\(](#page-23-1))

Other topics about reporting the QGIS state: [has\\_qgis\(](#page-2-1)), [qgis\\_algorithms\(](#page-3-1)), [qgis\\_path\(](#page-14-1))

#### Examples

```
qgis_using_json_input()
qgis_using_json_output()
```
<span id="page-25-1"></span>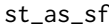

Convert a qgis\_result object or one of its elements to an sf object

## Description

Convert a qgis\_result object or one of its elements to an sf object

## Usage

```
## S3 method for class 'qgis_result'
st\_as\_sf(x, ...)## S3 method for class 'qgis_outputVector'
st\_as\_sf(x, \ldots)## S3 method for class 'qgis_outputLayer'
st\_as\_sf(x, ...)
```
## Arguments

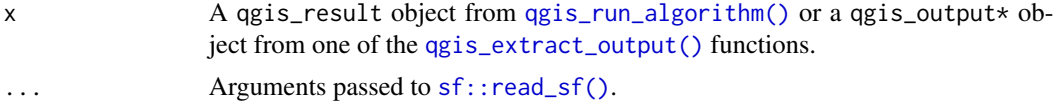

#### Details

The sf package must be loaded explicitly to use these methods.

## Value

An sf object.

## <span id="page-26-0"></span>st\_as\_stars 27

## See Also

Other topics about coercing processing output: [qgis\\_as\\_raster\(](#page-4-1)), [qgis\\_as\\_terra\(](#page-5-1)), [st\\_as\\_stars](#page-26-1)

Other topics about accessing or managing processing results: [qgis\\_as\\_raster\(](#page-4-1)), [qgis\\_as\\_terra\(](#page-5-1)), [qgis\\_clean\\_result\(](#page-7-1)), [qgis\\_extract\\_output\(](#page-11-1)), [qgis\\_result\\_status\(](#page-15-1)), [st\\_as\\_stars](#page-26-1)

## Examples

```
# not running below examples in R CMD check to save time
result <- qgis_run_algorithm(
  "native:buffer",
  INPUT = system.file("longlake/longlake_depth.gpkg", package = "qgisprocess"),
 DISTANCE = 10
)
# most direct approach, autoselecting a `qgis_outputVector` type
# output from the `result` object and reading as sf object:
sf::st_as_sf(result)
# if you need more control, extract the needed output element first:
output_vector <- qgis_extract_output(result, "OUTPUT")
sf::st_as_sf(output_vector)
```
<span id="page-26-1"></span>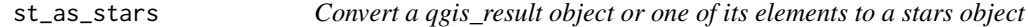

#### Description

Convert a qgis\_result object or one of its elements to a stars object

#### Usage

```
## S3 method for class 'qgis_outputRaster'
st_as_stars(x, ...)
## S3 method for class 'qgis_outputLayer'
st_{as\_stars}(x, \ldots)
```
## S3 method for class 'qgis\_result'  $st\_as\_stars(x, \ldots)$ 

## Arguments

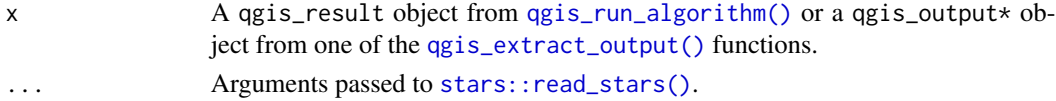

## <span id="page-27-0"></span>Details

The stars package must be loaded explicitly to use these methods.

#### Value

A stars or a stars\_proxy object.

## See Also

Other topics about coercing processing output: [qgis\\_as\\_raster\(](#page-4-1)), [qgis\\_as\\_terra\(](#page-5-1)), [st\\_as\\_sf](#page-25-1)

Other topics about accessing or managing processing results: [qgis\\_as\\_raster\(](#page-4-1)), [qgis\\_as\\_terra\(](#page-5-1)), [qgis\\_clean\\_result\(](#page-7-1)), [qgis\\_extract\\_output\(](#page-11-1)), [qgis\\_result\\_status\(](#page-15-1)), [st\\_as\\_sf](#page-25-1)

#### Examples

```
# not running below examples in R CMD check to save time
result <- qgis_run_algorithm(
 "native:slope",
 INPUT = system.file("longlake/longlake_depth.tif", package = "qgisprocess")
\mathcal{L}# most direct approach, autoselecting a `qgis_outputRaster` type
# output from the `result` object and reading as stars or stars_proxy:
stars::st_as_stars(result)
stars::st_as_stars(result, proxy = TRUE)
# if you need more control, extract the needed output element first:
output_raster <- qgis_extract_output(result, "OUTPUT")
stars::st_as_stars(output_raster)
```
# <span id="page-28-0"></span>**Index**

```
∗ functions to manage and explore QGIS
        and qgisprocess
    has_qgis, 3
    qgis_algorithms, 4
    qgis_configure, 9
    qgis_detect_paths, 10
    qgis_enable_plugins, 11
    qgis_path, 15
    qgis_search_algorithms, 21
    qgis_using_json_input, 25
∗ functions to run one geoprocessing
        algorithm
    qgis_run_algorithm, 18
    qgis_run_algorithm_p, 20
∗ main functions to access or manage
        processing results
    qgis_clean_result, 8
    qgis_extract_output, 12
∗ topics about accessing or managing
        processing results
    qgis_as_raster, 5
    qgis_as_terra, 6
    qgis_clean_result, 8
    qgis_extract_output, 12
    qgis_result_status, 16
    st_as_sf, 26
    st_as_stars, 27
∗ topics about coercing processing output
    qgis_as_raster, 5
    qgis_as_terra, 6
    st_as_sf, 26
    st_as_stars, 27
∗ topics about configuring QGIS and
        qgisprocess
    qgis_configure, 9
    qgis_enable_plugins, 11
    qgis_run, 17
∗ topics about information on algorithms &
        processing providers
```

```
qgis_algorithms, 4
    qgis_search_algorithms, 21
    qgis_show_help, 22
∗ topics about preparing input values
    qgis_list_input, 14
∗ topics about programming or debugging
         utilities
    qgis_result_status, 16
    qgis_run, 17
    qgis_tmp_file, 23
    qgis_unconfigure, 24
    qgis_using_json_input, 25
∗ topics about reporting the QGIS state
    has_qgis, 3
    qgis_algorithms, 4
    qgis_path, 15
    qgis_using_json_input, 25
as_qgis_argument(), 18
has_qgis, 3, 4, 16, 26
list(), 17
processx::run(), 9, 17
qgis_algorithms, 3, 4, 16, 22, 26
qgis_algorithms(), 21, 25
qgis_as_brick (qgis_as_raster), 5
qgis_as_raster, 5, 7, 8, 13, 17, 27, 28
qgis_as_terra, 6, 6, 8, 13, 17, 27, 28
qgis_clean_result, 6, 7, 8, 13, 17, 27, 28
qgis_clean_result(), 20
qgis_clean_tmp (qgis_tmp_file), 23
qgis_clean_tmp(), 23
qgis_configure, 9, 12, 18
qgis_configure(), 11, 16, 19, 25
qgis_detect_macos_paths
        (qgis_detect_paths), 10
qgis_detect_paths, 10
```
qgis\_detect\_windows\_paths *(*qgis\_detect\_paths*)*, [10](#page-9-0) qgis\_dict\_input *(*qgis\_list\_input*)*, [14](#page-13-0) qgis\_disable\_plugins *(*qgis\_enable\_plugins*)*, [11](#page-10-0) qgis\_disable\_plugins(), *[4](#page-3-0)* qgis\_enable\_plugins, *[9](#page-8-0)*, [11,](#page-10-0) *[18](#page-17-0)* qgis\_enable\_plugins(), *[4](#page-3-0)* qgis\_extract\_output, *[6–](#page-5-0)[8](#page-7-0)*, [12,](#page-11-0) *[17](#page-16-0)*, *[27,](#page-26-0) [28](#page-27-0)* qgis\_extract\_output(), *[5](#page-4-0)*, *[7](#page-6-0)*, *[26,](#page-25-0) [27](#page-26-0)* qgis\_extract\_output\_by\_class *(*qgis\_extract\_output*)*, [12](#page-11-0) qgis\_extract\_output\_by\_name *(*qgis\_extract\_output*)*, [12](#page-11-0) qgis\_extract\_output\_by\_position *(*qgis\_extract\_output*)*, [12](#page-11-0) qgis\_function, [13](#page-12-0) qgis\_function(), *[13](#page-12-0)*, *[20](#page-19-0)* qgis\_get\_argument\_specs *(*qgis\_show\_help*)*, [22](#page-21-0) qgis\_get\_argument\_specs(), *[13](#page-12-0)* qgis\_get\_description *(*qgis\_show\_help*)*, [22](#page-21-0) qgis\_get\_output\_specs *(*qgis\_show\_help*)*, [22](#page-21-0) qgis\_has\_algorithm *(*has\_qgis*)*, [3](#page-2-0) qgis\_has\_plugin *(*has\_qgis*)*, [3](#page-2-0) qgis\_has\_provider *(*has\_qgis*)*, [3](#page-2-0) qgis\_list\_input, [14](#page-13-0) qgis\_list\_input(), *[25](#page-24-0)* qgis\_path, *[3,](#page-2-0) [4](#page-3-0)*, [15,](#page-14-0) *[26](#page-25-0)* qgis\_path(), *[9](#page-8-0)*, *[11](#page-10-0)*, *[17](#page-16-0)* qgis\_plugins *(*qgis\_algorithms*)*, [4](#page-3-0) qgis\_plugins(), *[11,](#page-10-0) [12](#page-11-0)*, *[25](#page-24-0)* qgis\_providers *(*qgis\_algorithms*)*, [4](#page-3-0) qgis\_providers(), *[19](#page-18-0)* qgis\_result\_args *(*qgis\_result\_status*)*, [16](#page-15-0) qgis\_result\_status, *[6–](#page-5-0)[8](#page-7-0)*, *[13](#page-12-0)*, [16,](#page-15-0) *[18](#page-17-0)*, *[23,](#page-22-0) [24](#page-23-0)*, *[26](#page-25-0)[–28](#page-27-0)* qgis\_result\_stderr *(*qgis\_result\_status*)*, [16](#page-15-0) qgis\_result\_stdout *(*qgis\_result\_status*)*, [16](#page-15-0) qgis\_run, *[9](#page-8-0)*, *[12](#page-11-0)*, *[17](#page-16-0)*, [17,](#page-16-0) *[23,](#page-22-0) [24](#page-23-0)*, *[26](#page-25-0)* qgis\_run\_algorithm, [18,](#page-17-0) *[20](#page-19-0)* qgis\_run\_algorithm(), *[5](#page-4-0)*, *[7,](#page-6-0) [8](#page-7-0)*, *[12,](#page-11-0) [13](#page-12-0)*, *[16](#page-15-0)*, *[20](#page-19-0)*, *[23](#page-22-0)*, *[26,](#page-25-0) [27](#page-26-0)*

```
qgis_run_algorithm_p, 19, 20
qgis_run_algorithm_p(), 20
qgis_search_algorithms, 4, 21, 22
qgis_search_algorithms(), 19
qgis_show_help, 4, 22, 22
qgis_tmp_base (qgis_tmp_file), 23
qgis_tmp_base(), 23
qgis_tmp_file, 17, 18, 23, 24, 26
qgis_tmp_file(), 14, 20
qgis_tmp_folder (qgis_tmp_file), 23
qgis_tmp_raster (qgis_tmp_file), 23
qgis_tmp_vector (qgis_tmp_file), 23
qgis_unconfigure, 17, 18, 23, 24, 26
qgis_unconfigure(), 9
qgis_using_json_input, 3, 4, 16–18, 23, 24,
        25
qgis_using_json_input(), 15
qgis_using_json_output
        (qgis_using_json_input), 25
qgis_version (qgis_path), 15
qgis_version(), 9
raster::brick(), 5
raster::raster(), 5
rlang::list2(), 18
sf::read_sf(), 26
st_as_sf, 6–8, 13, 17, 26, 28
st_as_stars, 6–8, 13, 17, 27, 27
stars::read_stars(), 27
stringi::search_regex(), 21
stringr::str_detect(), 21
```
terra::rast(), *[7](#page-6-0)* terra::vect(), *[7](#page-6-0)*